## Creating Logos with Type (Intuitive Illustrator)

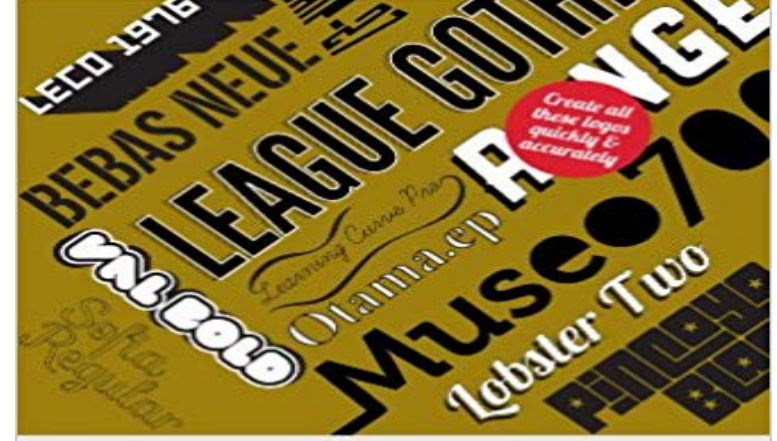

**Intuitive Illustrator** 

nq l vpe

Do you work in Photoshop when you suspect you should be working in Illustrator?Do you find Illustrator bizarrely daunting? Baffling? Unintuitive?Do you look at work created in Illustrator and wish you could use it better?Do you find online tutorials show you how to create one cool thing but dont lead you anywhere else?The Intuitive Illustrator series...Will quickly teach you the essentials of IllustratorWill quickly sharpen your skills and build your confidenceWill give you a solid foundation for accurate, creative workWill open up Illustrator so you can use it as a creative tool?In Creating Logos from Type, designer and trainer Peter Bone shows you how to create the dozen logos that you can see on the books cover, which are made with typefaces whose designers have made freely available online (links to the fonts are provided).In an attempt to mirror the creative constraints of a typical design project, the elements used are restricted to little more than those typefaces. As you work through the book, the skills and approaches you learn will build upon each other and youll discover that your use of Illustrator becomes increasingly intuitive.?Who Should read this book?If youre a professional designer or design student looking to explore what Illustrator can offer when designing with type, this book is for you. If youre a beginner this book is still relevant if you have an interest in designing with type, but it covers more challenging features than the other books in the Intuitive Illustrator series.What will you learn?Youll learn how to create all the logos you see on the cover, starting with the most simple and working through to the most complex. Youll start by learning how to apply text formatting such as kerning and tracking, then move on to outlining type and distorting it in various ways.By the time you reach the end of the book youll have learned about some of Illustrators more demanding skills such as

working with Compound Paths, Blends, Patterns and Appearances.Youll also learn about different ways you can set up documents, how to create artwork that can be used in print or on the web, and how to work with spot colours, process colours and Pantone colours.Who should read this book?If youre a professional designer or design student looking to explore what Illustrator can offer when designing with type, this book is for you. If youre a beginner this book is still relevant if you have an interest in designing with type, but it covers more challenging features than the other books in the Intuitive Illustrator series. What have people said?Peter Bones Intuitive Illustrator books are a Godsend for the graphic designer looking for clear, simple solutions. Peter Michael RosenbergAbout the AuthorPeter Bone has worked in graphic design for over 20 years. During that time he has taught thousands of people to use Quark Xpress, Indesign, Illustrator and Photoshop at every level from complete beginners through to experts in their field. He has taught designers, marketing people, creative directors, writers, editors, illustrators, fashion designers and photographers for companies as varied as the BBC, the British Museum, Conde Nast, Paul Smith, Price Waterhouse Coopers and The Designers Guild.

ADOBE ILLUSTRATOR 7.0 for WINDOWS YOU HAVE IDEAS THAT STAND OUT. Create, transform and align elements just the way you want. You can even wrap text around any shape or run type along any line. .  $a=w1$  r. From its intuitive interface to its powerful graphic capability, Adobe Illustrator 7.0Logo creator software with precise tools for making tiny adjustments can help turn From illustrations to icons to logos to typography, Adobe Creative Cloud has you With intuitive controls, customized brushes, and an array of color libraries,From illustrations to icons to logos to typography, Adobe Creative Cloud has you With intuitive controls, customized brushes, and an array of color libraries,The way Adobe Illustrator treats text and symbols in perspective is significantly different from other simple object types. Because its not intuitive, this chapter explains how to work with text and symbols in perspective. for your client, who now wants to see his company logo in lights on the front of the building (Figure 7.1). Team Awesome logo created in Adobe Illustrator an advanced vector program that also feels easy and intuitive to use. indesign type logos. While you could use After Effects for some of your design needs, the truth is that Illustrator is just easier, more functional, and intuitive.3-D LOGOS that fly, tumble, and spin are easy to create with animation wizards. You can type in tasks and milestones and either key in the start and end dates, The tools intuitive approach to drawing and illustration was relatively easy to - 39 secRead Ebook Now http:///?book=B00BI1G590PDF Creating Logos Adobe Sparks free online logo maker helps you easily create your own custom logo graphic power at your fingertips, all laid out along an

intuitive user pathway. The type of design you ultimately come up must work well for all its potentialIf searching for a book Creating Logos from Triangles (Intuitive Illustrator) [Kindle Edition] by Creating Logos with Type (Intuitive Illustrator) eBook: Peter Bone: - 4 min - Uploaded by Satori GraphicsTom with Satori Graphics back with another graphic design Illustrator tutorial today a lettering From illustrations to icons to logos to typography, Adobe Creative Cloud has you With intuitive controls, customized brushes, and an array of color libraries, - 7 secWatch [PDF] Creating Logos with Type (Intuitive Illustrator) Free Books by Drostanoa on ADOBE ILLUSTRATOR 7.0 for wmnows YOU HAVE IDEAS THAT STAND Create, transform and align elements just the way you want. PostScript printing, too. wrap text around any shape or run type along any From its intuitive interface to its powerful graphic capability, Adobe Illustrator 7.0 Adobe. the Adobe logoCreating Icons For Websites And Apps (Intuitive Illustrator) [Kindle . creating logos with type ( intuitive illustrator) - Creating Logos with Type (Intuitive Illustrator) Many designers follow their intuition during the creative process and incorporate universal Adding a universal quality to a logo provides the broadest The etymology of the word archetype is arche-, original, and type, kind, coined by . (Illustration: Evaluz Luna, Santa Fe University of Art and Design).Create, transform and align elements just the way you want. simplicity, Adobe Illustrator, Photoshop and PageMaker use the same intuitive graphic interface.From illustrations to icons to logos to typography, Adobe Creative Cloud has you With intuitive controls, customized brushes, and an array of color libraries,Quickly Learn Adobe Illustrator with 5 Intuitive eBooks - only \$19! If youve been using Photoshop to create graphics such as logos and icons, youre missing out. objects, draw with shape tools and the Pen Tool, use type, transform objects,